# **abuledu-dvd-client et client lourd - Feature - Fonctionnalité #1084**

Task - Tâche # 1020 (Fixed - Corrigé - Implémenté): Modifier le thème GDM

## **Frimousses dans GDM**

09/01/2011 20:51 - Eric Seigne

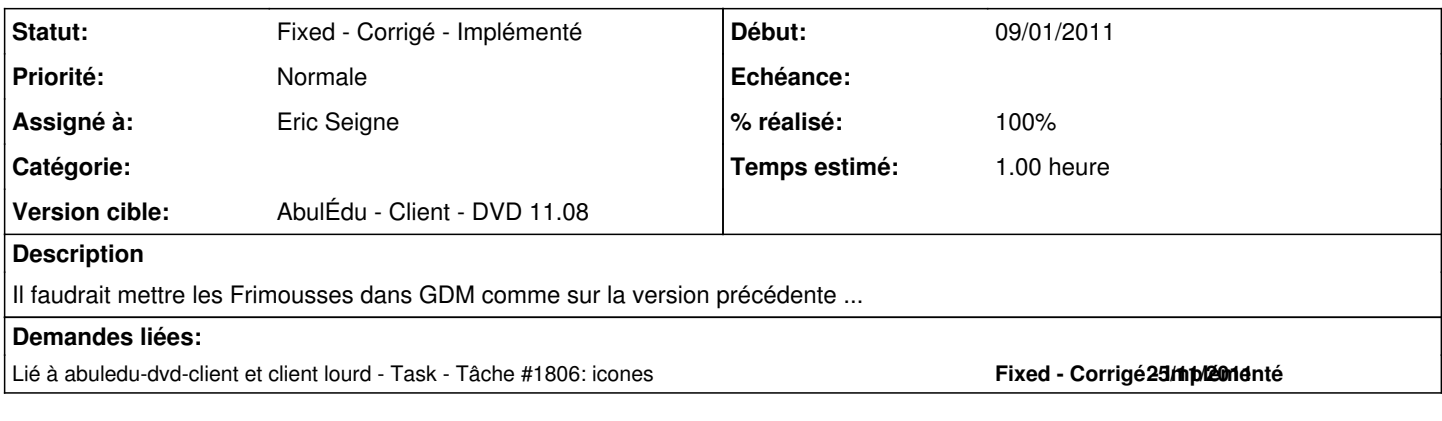

### **Historique**

### **#1 - 09/01/2011 20:52 - Eric Seigne**

*- Statut changé de Assigned - En cours à Fixed - Corrigé - Implémenté*

*- % réalisé changé de 0 à 100*

C'est fait, GDM ne va plus chercher ~/.face mais /var/cache/gdm/\$USERNAME/face comme fichier de frimousse ...

#### Modification du script en conséquence:

chroot /root install -D -o \$USERNAME -g admin /usr/share/pixmaps/faces/abuledu-adultes.png /var/cache/gdm/\$USE RNAME/face